Sehr geehrte Schulleiterinnen und Schulleiter,

Ihre Schule nimmt an der als KAoA-Standardelement verpflichtenden Datenerhebung "Eckdaten-Onlineerfassung zur Anschlussvereinbarung" - kurz EckO - teil.

In diesem Dokument finden Sie eine kurze Beschreibung, wie Sie die Zugangscodes und die Transaktionsnummern für die Schülerinnen und Schüler (je eine pro SuS) anfordern können. Bitte generieren Sie die Anzahl der TAN-Nummern entsprechend der Anzahl der Schülerinnen und Schüler für die einjährigen Bildungsgänge zu Beginn des zweiten Schulhalbjahres, in allen anderen teilnehmenden Bildungsgängen im vorletzten Schulbesuchsjahr. Übergeben Sie anschließend die generierten TAN-Nummern den Lehrkräften, die diese Schülerinnen und Schüler betreuen. Diese können mit der gesonderten Ausfüllanleitung (Ausfüllanleitung Lehrkräfte) weiterarbeiten. Zur besseren Lesbarkeit der Screenshots empfehlen wir die Ansicht auf 200% zu stellen. Sie finden auf der nächsten Seite Hinweise auf PDF-Dokumente, darunter auch die "Ausfüllanleitung für Lehrkräfte". Bitte stellen Sie sicher, dass alle Kolleginnen und Kollegen, die die Schülerinnen und Schüler bei der Eingabe in EckO unterstützen, ein Exemplar erhalten.

Bitte melden Sie sich als Schulleitung mit Ihren Zugangsdaten - Ihrem Anmeldenamen und Ihrem Kennwort - auf folgender Seite an:

https://www.schulministerium.nrw.de/BiPo/EckO\_TAN.

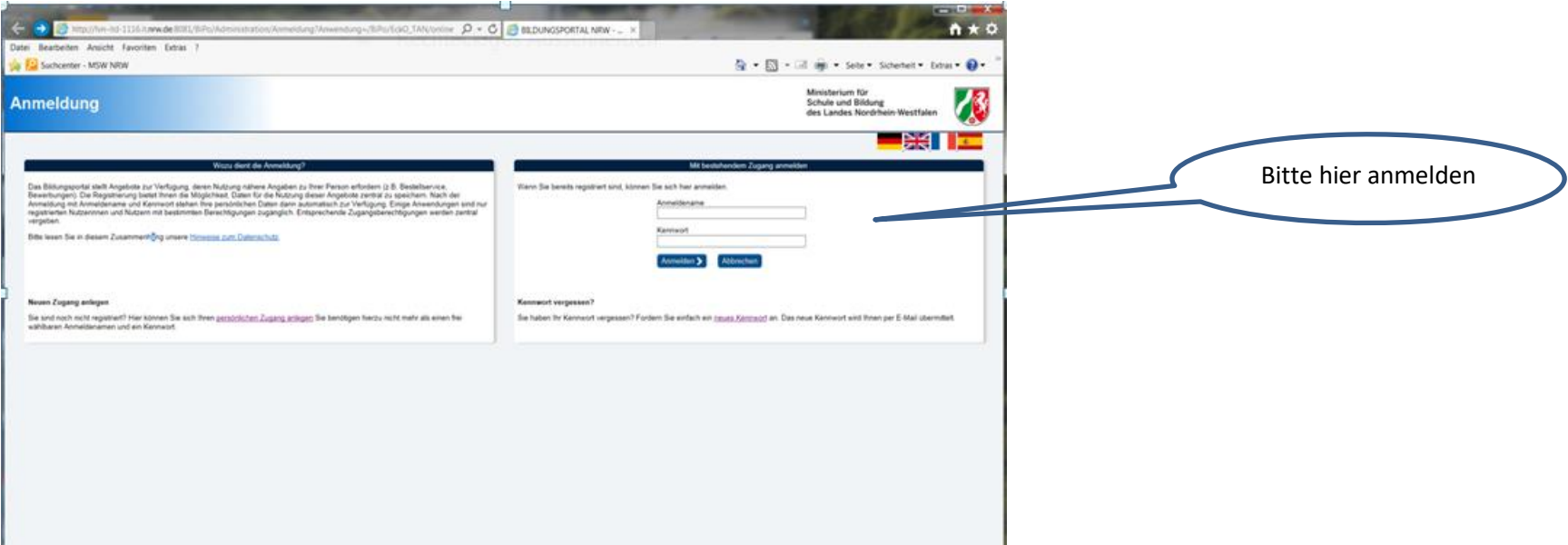

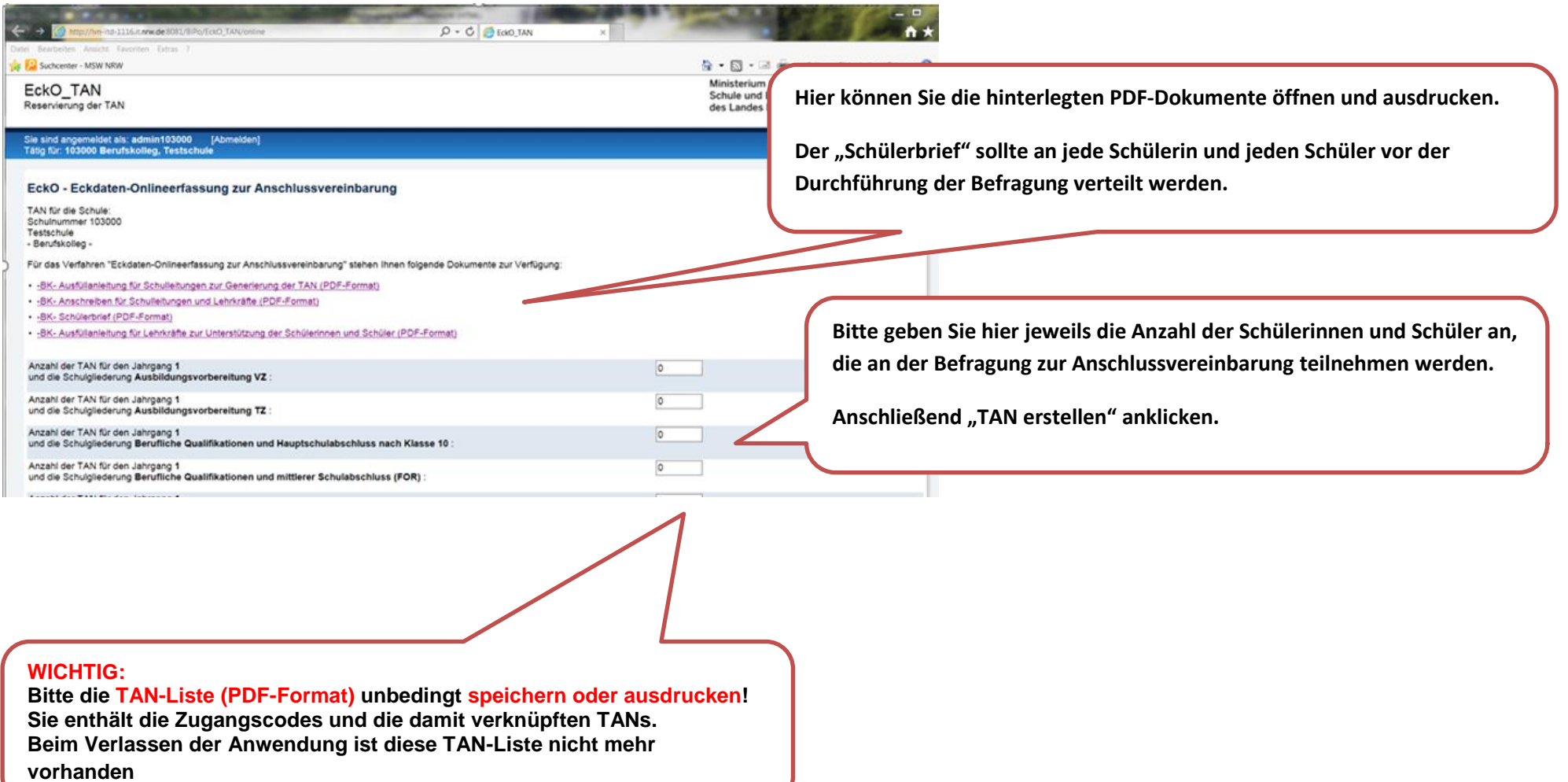

Die Ausfüllanleitung für Lehrkräfte und die jeweilige Zugangsliste mit TANs geben Sie bitte der Lehrkraft, die gemeinsam mit den Schülerinnen und Schülern die Online-Befragung durchführt.

Wir wünschen Ihnen viel Erfolg bei der Durchführung von EckO!

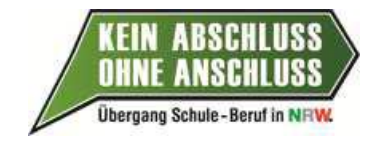

Bei Fragen kontaktieren Sie bitte Ihre für Ihre Schule zuständige Bezirksregierung.

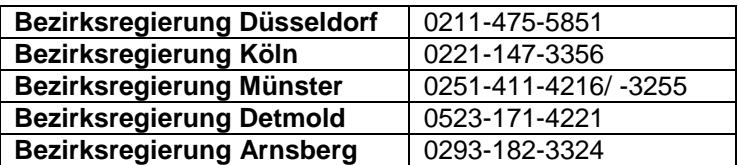

**IT.NRW - Technischer Support**, z. B. Programminstallation, Verschlüsselung sowie SchulMail und Bildungsportal:

In diesen Bereichen kann Sie die Servicestelle für Schulen von IT.NRW unterstützen. Sie können mit den Mitarbeiter/innen zu folgenden Zeiten Kontakt aufnehmen:

Montag - Freitag 8:00 Uhr bis 15:00 Uhr Telefon: 02 11 / 94 49 64 40 Telefax: 02 11 / 94 49 64 44 E-Mail: support@schule.nrw.de